# **CS 449 – Executables and Linking**

Jonathan Misurda jmisurda@cs.pitt.edu

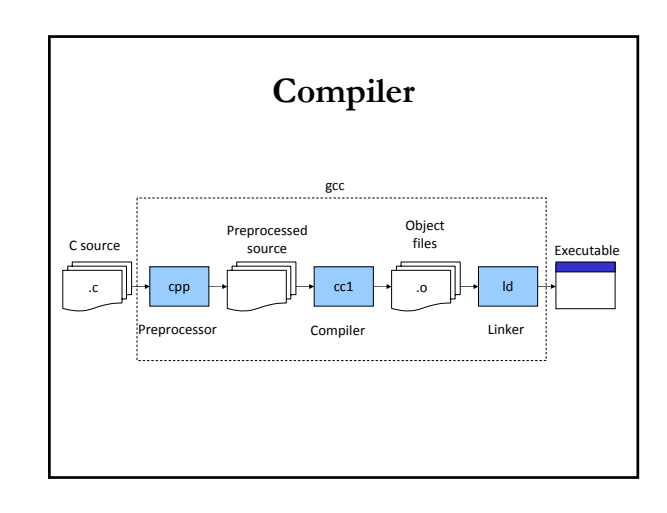

#### **Executables**

- What do we need to store?
	- Code
	- Data
	- More?
- Agree on a common format (much like with ID3 tags)

#### **Older Executable Formats**

- a.out (Assembler OUTput)
	- Oldest UNIX format
	- No longer commonly used
- COFF (Common Object File Format) – Older UNIX Format
	- No longer commonly used

## **Modern Executable Formats**

- PE (Portable Executable)
	- Based on COFF
	- Used in 32‐ and 64‐bit Windows
- ELF (Executable and Linkable Format) – Linux/UNIX
- Mach‐O file
	- Mac

#### **a.out**

- exec header
- text segment
- data segment
- text relocations
- data relocations
- symbol table
- string table

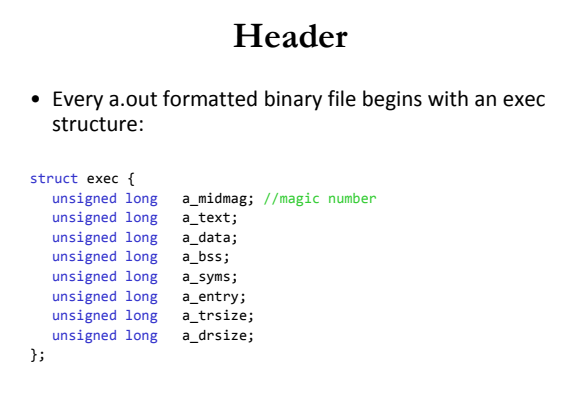

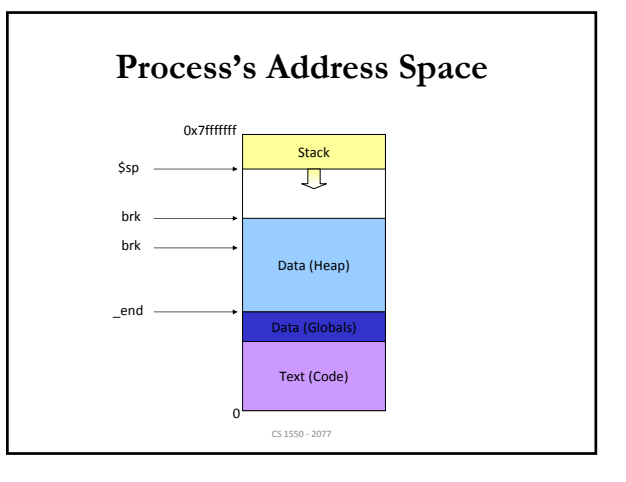

## **Libraries**

- Not all code in a program is what you wrote
- Use code that others have written in your own program
- How to include this code in your address space?

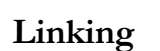

- Static Linking
	- Copy code into executable at compile time
	- Done by linker
- Dynamic Linking
	- Copy code into Address Space at load time or later
	- Done by link loader

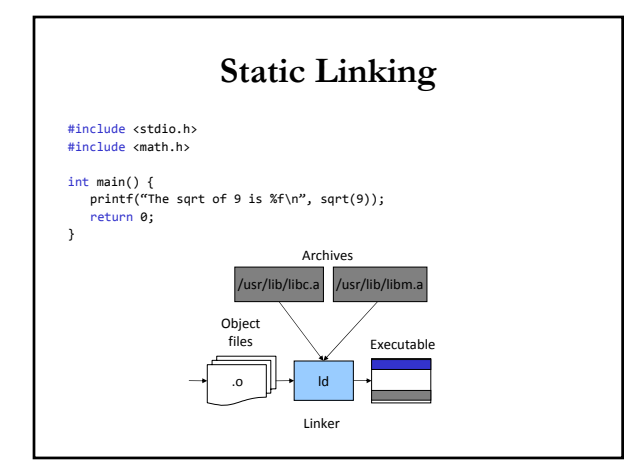

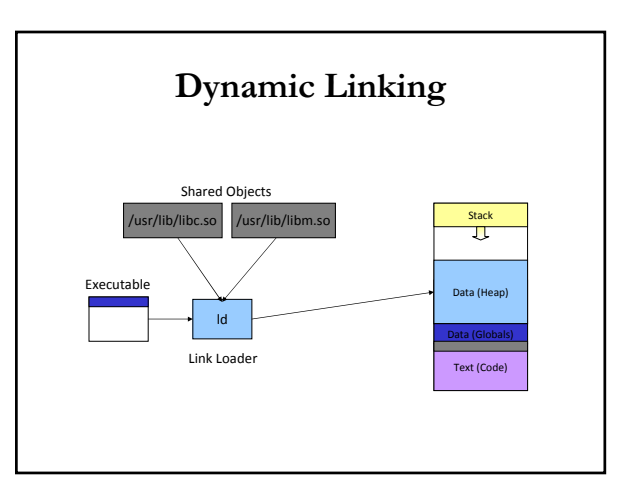

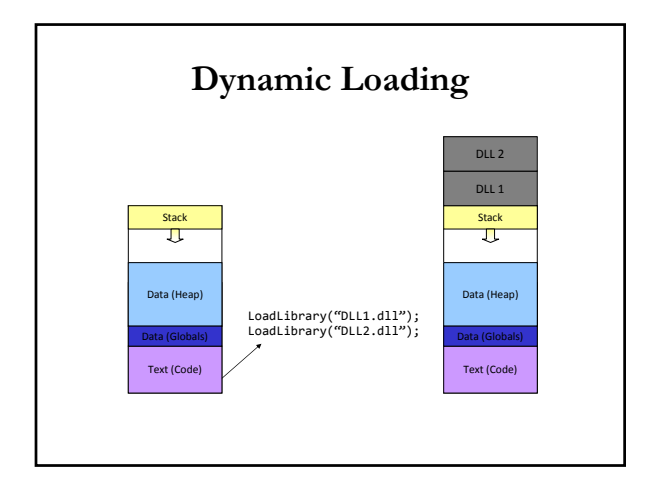

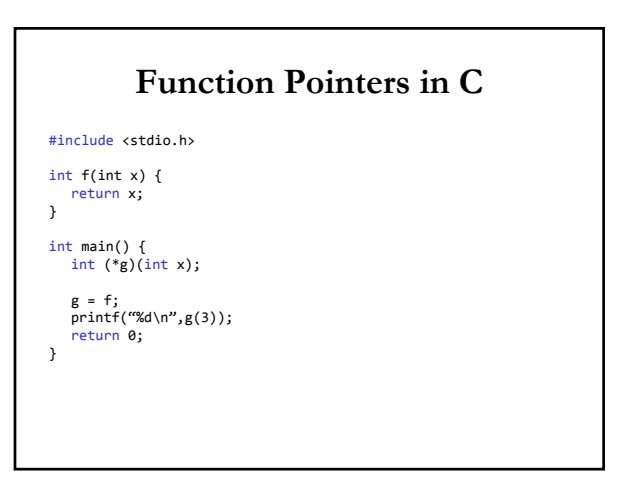

## **Function Pointers**

- How do we call a function when we can't be sure what address it's loaded at?
- Need a level of indirection
- Use a function pointer